b) Sei  $\vec{u}$  wie oben. Also sind  $\vec{OC} = \vec{OB} \pm \vec{u}$  und  $\vec{OD} = \vec{OA} \pm \vec{u}$ . In Zahlen:

$$
\vec{OC} = \begin{pmatrix} 3 \\ -1 \end{pmatrix} \pm \begin{pmatrix} 2 \\ 5 \end{pmatrix} \quad \text{und} \quad \vec{OD} = \begin{pmatrix} -2 \\ 1 \end{pmatrix} \pm \begin{pmatrix} 2 \\ 5 \end{pmatrix}
$$

Also  $C_1 = (5, 4), D_1 = (0, 6)$  oder  $C_2 = (1, -6), D_2 = (-4, -4).$ 

c) Die Höhe im rechtwinklig gleichschenkligen Dreieck mit Hypotenuse *c* ist  $h = \frac{1}{2}c$ . Damit ist  $\vec{OC} =$  $\vec{OA} + \frac{1}{2}\vec{v} \pm \frac{1}{2}\vec{u}$ . Eingesetzt:

$$
\vec{OC} = \begin{pmatrix} -2 \\ 1 \end{pmatrix} + \begin{pmatrix} \frac{5}{2} \\ -1 \end{pmatrix} \pm \begin{pmatrix} 1 \\ \frac{5}{2} \end{pmatrix} = \begin{pmatrix} \frac{1}{2} \pm 1 \\ \pm \frac{5}{2} \end{pmatrix}.
$$

## **L¨osung zu Aufgabe [15.21](#page--1-0)** ex-repevektor-koordinaten-einzeichen-ablesen

Auf der *xy*-Ebene (bzw. auf der *xz*-Ebene) zeichnet man die Gerade *x* = 6 (d.h. alle Punkte mit *x*-Koordinate 4). Diese Gerade schneidet man mit einer Parallelen zu *z*-Achse (bzw. *y*-Achse), um so die Stützlinen zu konstruieren.

Damit liest man ab:  $B = (4, 4, 2)$ 

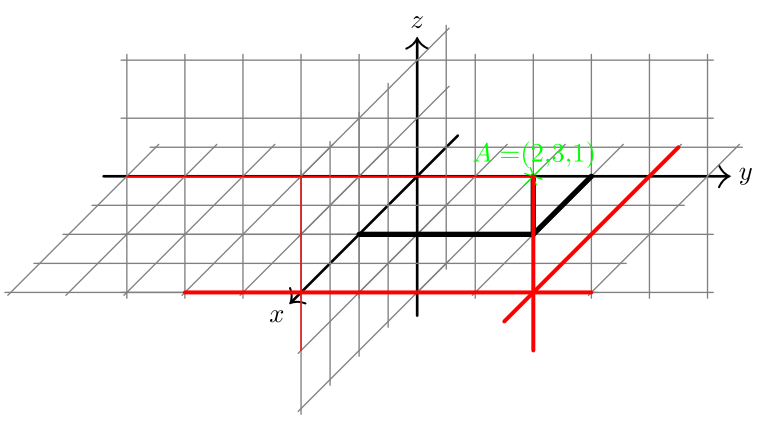

Die Einheitsvektoren im Schrägbild sind:

$$
\vec{e}_1 = \begin{pmatrix} -0.5 \\ -0.5 \end{pmatrix}
$$
  $\vec{e}_2 = \begin{pmatrix} 1 \\ 0 \end{pmatrix}$   $\vec{e}_3 = \begin{pmatrix} 0 \\ 1 \end{pmatrix}$ 

und damit hat das Bild von *A* den Ortsvektor  $2\vec{e}_1 + 3\vec{e}_2 + \vec{e}_3 = 2\begin{pmatrix} 0.5 \\ 0.5 \end{pmatrix}$ 0*.*5  $+3\left(\frac{1}{2}\right)$  $\boldsymbol{0}$  $+$  $($ <sup>0</sup> 1  $') = \binom{2}{3}$  $\boldsymbol{0}$  $\setminus$ Das Bild von *B* hat den Ortsvektor  $4\vec{e}_1 + 4\vec{e}_2 + 2\vec{e}_3 = 4\begin{pmatrix} 0.5 \\ 0.5 \end{pmatrix}$ 0*.*5  $+ 4 \left( \frac{1}{2} \right)$ 0  $+ 2 \begin{pmatrix} 0 \\ 1 \end{pmatrix}$ 1  $=\binom{2}{0}$  $\theta$ ) Damit hat man also exakt abgelesen.

## **L¨osung zu Aufgabe [15.22](#page--1-1)** ex-sanduhr-roboter-steuerung

Man berechnet erst die Punkte *Q*<sup>1</sup> und *Q*<sup>2</sup> der Armgelenke. Es gilt  $Q_1 = k(P, r_2) \cap k(M_1, r_1)$  und analog dazu  $Q_2 = k(P, r_2) \cap k(M_2, r_1)$ . Mit der Lösung der Aufgabe  $15.14$  kann die Berechnung wie folgt durchgeführt werden: Sei  $d = |M_1P| = \sqrt{(x - (-m))^2 + y^2} = \sqrt{(x + m)^2 + y^2}$ . Sei  $p = \frac{r_1^2 - r_2^2 + d^2}{2d}$  $\frac{r_2+a}{2d}$  und daraus  $h = \sqrt{r_1^2 - p^2}$ 

Für den linken Motor muss der Punkt  $Q_1$  links vom Vektor  $\vec{M_1P}$  liegen. Der Vektor muss also um +90°, d.h. nach dem Vertauschen der Komponenten, muss das Vorzeichen der ersten Komponente geändert werden:

$$
\vec{v} = \vec{M_1}P = \begin{pmatrix} x+m \\ y \end{pmatrix} \qquad \vec{u} = \begin{pmatrix} -y \\ x+m \end{pmatrix}
$$

Damit ist  $\vec{w} = M_1 \vec{Q}_1 = \frac{p}{d} \vec{v} + \frac{h}{d} \vec{u} = \frac{1}{d} (p\vec{v} + h\vec{u}).$ Die Komponente von  $\vec{w}$  sind also  $w_1 = \frac{1}{d} \cdot (p \cdot (x + m) + h \cdot (-y))$  und  $w_2 = \frac{1}{d} \cdot (p \cdot y + h \cdot (x + m)).$